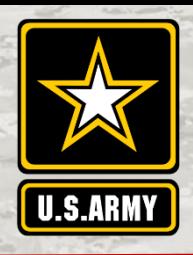

# **CONTRACTING**

**Guide to doing business with the** 

#### **U.S. Army Corps of engineers**

Serving the Nation and the Armed Forces

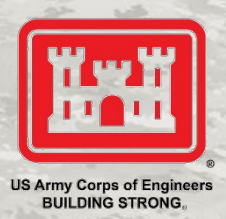

# **Getting Started**

Certain requirements must be met to do business with the Federal Government. First, you must obtain a Data Universal Numbering System (DUNS) number at <https://www.dnb.com/duns-number.html>. Registration is free. You may register to do business with the Federal Government once you have a DUNS number.

## **How to Register**

You must register your business in the System for Award Management (SAM) at <https://www.sam.gov/SAM/> before submitting an offer or quote. Registration is free.

a. If you need help during SAM registration, visit the [Federal Service Desk at https://www.fsd.gov/fsd](https://www.fsd.gov/fsd-gov/home.do)gov/home.do for contact information via live chat, web form, or phone.

b. If you would like to be included in the Disaster Recovery Registry, you must indicate this during the SAM registration process; see information at <https://www.acquisition.gov/disaster-response-registry>.

c. A current Commercial and Government Entity (CAGE) code is required to do business with the Federal Government. During the SAM registration process, a cage code will be assigned to your business.

### **Locations**

To find the U.S. Army Corps of Engineers' locations, visit <https://www.usace.army.mil/Locations.aspx> and review the mission of each District/Center Contracting Office to determine your interest. If you are a Small Business, contact the District/Center's Small Business Office to discuss your firm's capability.

#### **Acquisition Regulations, Instruction, and Desk Guide**

USACE contract awards and administration are governed by three regulations and an acquisition instruction with companion guide. You will need to become familiar with each:

a. Regulations: Federal Acquisition Regulation (FAR) [https://www.acquisition.gov/browse/index/far;](https://www.acquisition.gov/browse/index/far) Defense FAR Supplement

[https://www.acq.osd.mil/dpap/dars/dfarspgi/current/in](https://www.acq.osd.mil/dpap/dars/dfarspgi/current/index.html) dex.html, and Army FAR Supplement [https://www.acquisition.gov/afars.](https://www.acquisition.gov/afars)

b. USACE Acquisition Instruction and USACE Desk Guide: The latest versions dated 3 June 2019 may be obtained from the Contracting Officer. An update will soon be published at

[https://www.usace.army.mil/Business-With-](https://www.usace.army.mil/Business-With-Us/Contracting/Resources/)Us/Contracting/Resources/.

#### **Contract Opportunities**

a. Search for USACE contract opportunities at<https://beta.sam.gov/>. Contract opportunities may be searched by keyword, solicitation number, or District/Center name. Each contract opportunity is classified by a Product Service Code (PSC) or Federal Supply Code (FSC), and a North American Industry Classification System (NAICS) code. Thus, it is important to know which PSC, FSC, or NAICS applies to your industry. To learn about a PSC or FSC, view the Product and Service Code Manual at [https://www.acquisition.gov/psc\\_manual](https://www.acquisition.gov/psc_manual). To learn about NAICS codes, visit [https://www.census.gov/eos/www/naics/.](https://www.census.gov/eos/www/naics/)

b. If you are a Small Business, to find subcontracting opportunities on USACE contracts, search the Small Business [Administration \(SBA\) Subcontracting Network at https://catalog.data.gov/dataset/subcontracting-network-subnet](https://catalog.data.gov/dataset/subcontracting-network-subnet-system)system.

c. For all USACE contract awards, conduct a Contract Data search at<https://beta.sam.gov/>. A search of the data is a great way to seek subcontract opportunities, as well as monitor expiring contracts for future contract opportunities.

BUILDING FAH STRONG!